*به نام خدا* 

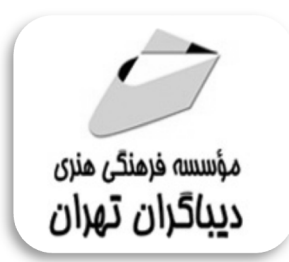

## **آموزش جامع الگوریتم و برنامه نویسی در متلب MATLAB همراه با تمرین ها و مثال هاي کاربردي**

**مؤلفان: دکتر نجمه نشاط- دکتر علیرضا بلورفروش** 

فهرست معللب

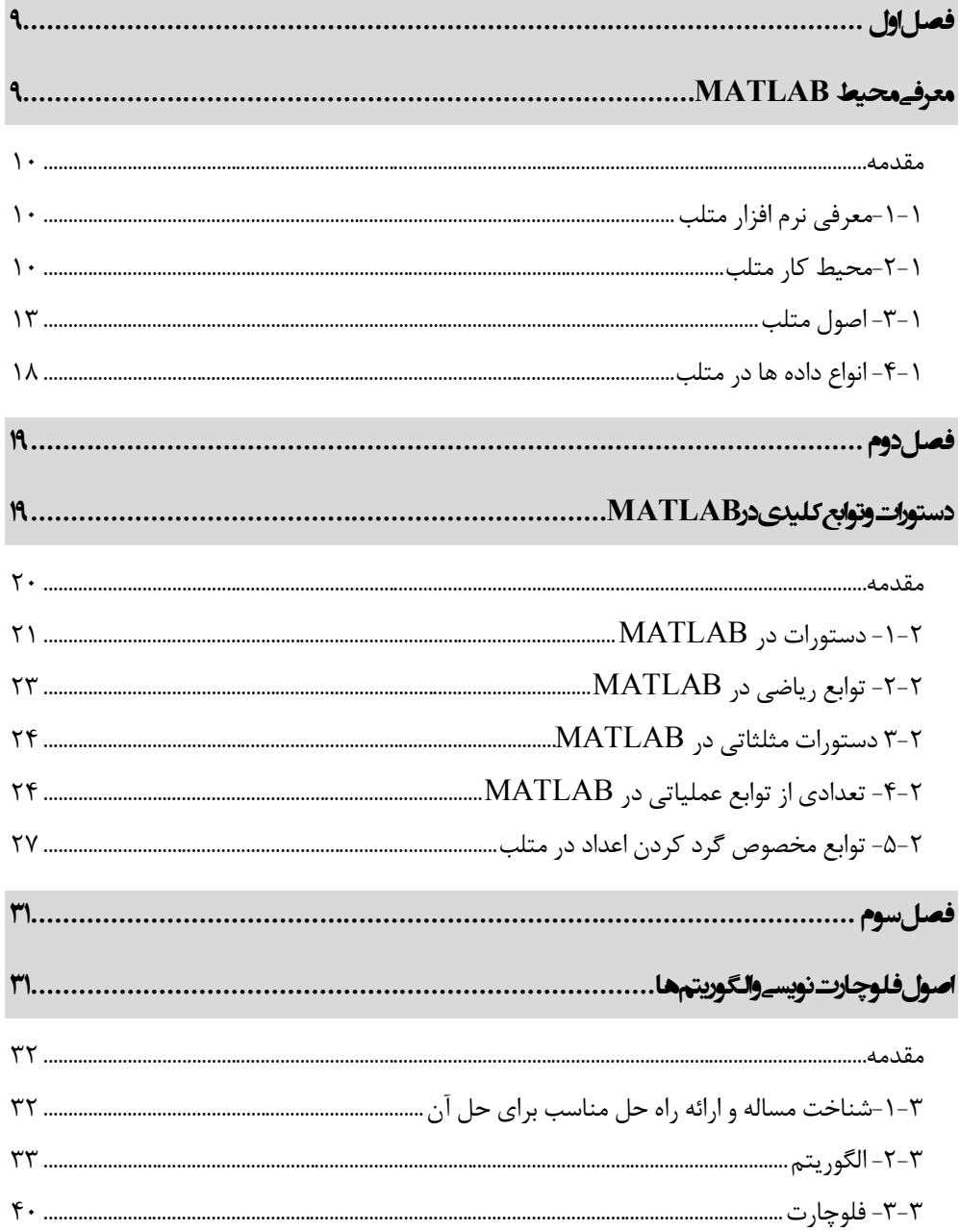

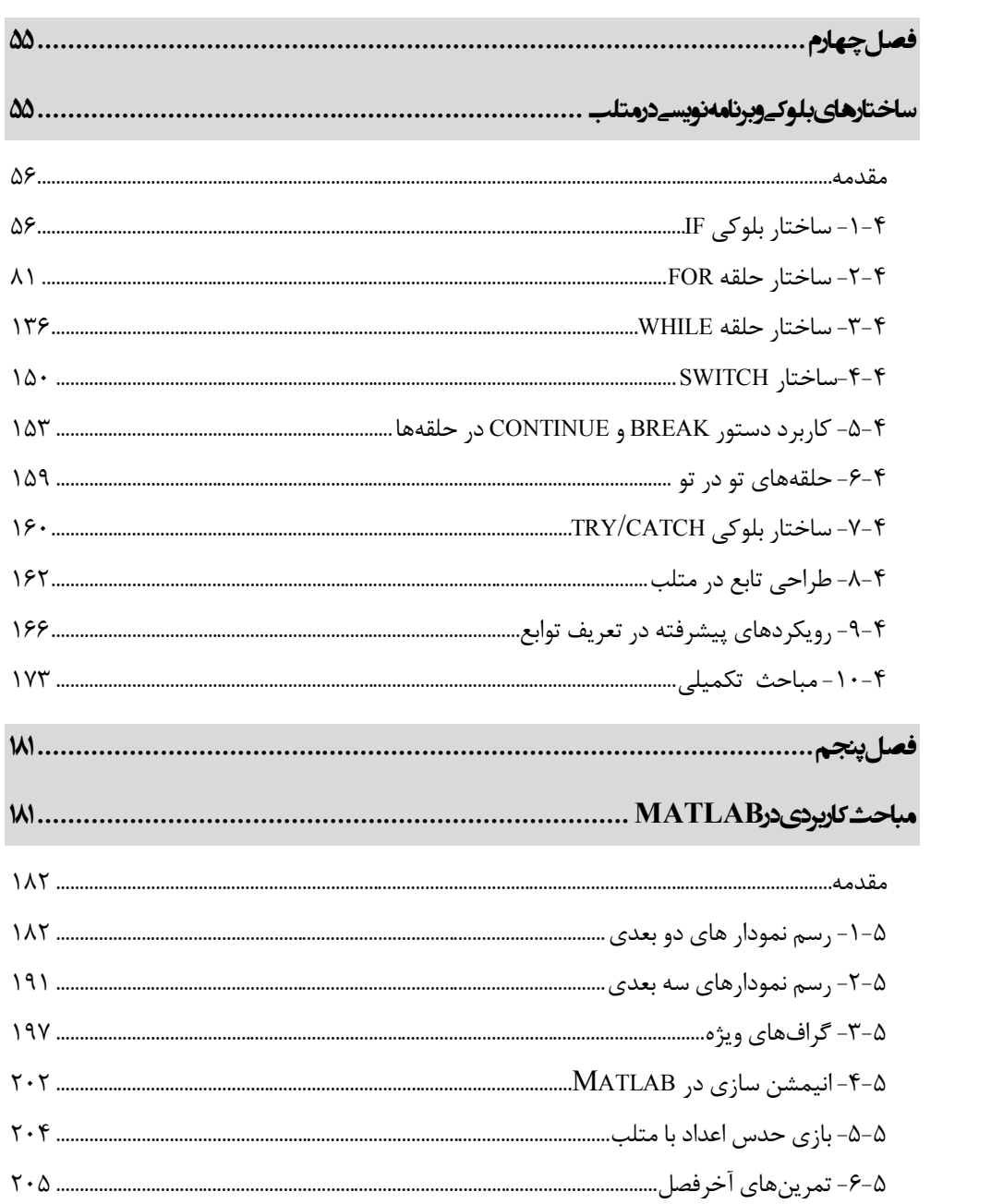

مقدمه ناشر

ا<br>ا ٔ ط*رمتی کیفیت امتیارات مؤسسه فربنگی ہنری دیپاکران ت*هران د*ر عرصہ کیآب ہایی است ک*ه بتواند<br>مسلمان ا<br>ا  $\ddot{\phantom{0}}$  $\ddot{\mathbf{z}}$  $\overline{a}$ ا67 د.- /8 ا - ا ن ر ر و \$% # روز !

حمد و سپس بير - مدن را كه به سط كه بيكران كود بين توطيق را به معت رازاني حمد كه بيكراني در راه اين در راه بيكر<br>ارتقاى دانش عمومى و فرهنگى اين مرز و بوم در زمينه چاپ و نشر كتب علمى دانشگاهى، علوم پايه و<br>به ويژه علوم كامپيو ارتقاي دانش عمومي و فرانستي بين مرز و بوم در زمينه چاپ و نشر كتب علمي دانشگي علمي به عهده<br>به ويژه علوم كامپيوتر و انفورماتيک گامهايي هرچند كوچک برداشته و در انجام رسالتي كه بر عهده<br>گستبدگي علوم و توسعه موزافتون آن شبارطي داريم، مؤثر واقع شويم.<br>گستردگي علوم و توسعه روزافزون آن، شرايطي را به وجود آورده كه هر روز شاهد تحولات اساسي

دريم. موثر واقع شويم.<br>گستردگي علوم و توسعا<br>چشمگيري در سطح جھ گر گي گرد از گرد کردر کردن آن گسترش و توسعه نياز به منابع مختلف از جمله کتاب را به<br>چشمگيری در سطح جهان هستيم. اين گسترش و توسعه نياز به منابع مختلف از جمله کتاب را به<br>عنوان قديميترين و راحتترين راه دستيابي به اطلاعات و اط عنوان قديمىترين و راحتترين راه دستيابى به اطلاعات و اطلاعرسانى، بيش از پيش روشن مىنمايد.<br>در اين راستا، واحد انتشارات مؤسسه فرهنگى هنرى ديباگران تهران با همكارى جمعى از اساتيد،

مؤلفان، مترجمان، متخصصان، پژوهشگران، محققان و نيز پرسنل ورزيده و ماهر در زمينه امور نشر در بين رست و حد اختشارات موسسه افراده اي معرض اييد فران مهران با مستوري استي از استيده<br>مؤلفان، مترجمان، متخصصان، پژوهشگران، محققان و نيز پرسنل ورزيده و ماهر در زمينه امور نشر<br>درصدد هستند تا با تلاشهای مستمر خود برای رفع ک مودین، مترجمان، متخصصان، پژونستقرن، محققان و نيز پرسنل ورزيده و معتر در زمينه امور نشر<br>درصدد هستند تا با تلاشهای مستمر خود برای رفع كمبودها و نيازهای موجود، منابعی پُربار، معتبر و<br>کتاب که در درست دارد را همت "دکتر نشهه نش

 درصدد هستند تا با تلاشهاي مستمر خود براي رفع كمبودها و نيازهاي موجود، منابعي پربار، معتبر و با كيفيت مناسب در اختيار علاقمندان كرار منتقد.<br>كتابي كه در دست داريد با همت "**دكتر نجمه نش**<br>همكاران انتشارات ميسر گشته كه شايسته است از همکاران انتشارات ميسر گشته که شايسته است از يکايک اين گراميان تشکر و قدردانی کنيم.<br>**کارشناسی و نظارت بر محتوا: زهره قزلباش** 

همكاران انتشارات ميسر گشته كه شايسته كه شايسته كه شين كه شايسته كه شايسته كه شايسته كه شده كه شده كه شكر كنيم.<br>**كارشناسي و نظارت بر محتوا: زهره قزلباش**<br>در خاتمه ضمن سپاسگزاری از شما دانشپژوه گرامی درخواست میفماید با مراجع كارسناسي و نظارت بر محتوا: رهره قزلباس<br>در خاتمه ضمن سپاسگزاری از شما دانش<br>dibagaran.mft.info (ارتباط با مشتری) فرم<br>اسال نیوده انتشابات در اگرانستمان با که در خاتمه خاس سپاستراري از شما دانش پژونا گرامي در گراميد شيء به ايران با ما در دست با مراجع<br>dibagaran.mft.info (ارتباط با مشتری) فرم نظرسنجی را برای کتابی که در دست داريد تکميل و<br>باری فرماييد. dibagaran.mft.info (ارتباط با مشتری) فرم نظرسنجی را برای کتابی که در دست دارید تکمیل و روباط با مشتري، مرا كرستابي را براي كتابي كه در دست دريد تكميل و<br>ت ديباگران تهران را كه جلب رضايت و وفاداري مشتريان را هدف خود مي داند،<br>از گذشته خدمات و محصولات خود با تقدیم حضورتان نماییم. ر سال شرک در ديبا گران کردن را كه جلب را كه در انتشار را كه كه در كه در كه در كه در كه در گان را مشتريان را مش<br>یاری فرمایید.<br>امیدواریم همواره بهتر از گذشته خدمات و محصولات خود را تقدیم حضورتان نماییم.

ياري مرديبيد.<br>اميدواريم هموار اميدواريم الدوريم الزر گذشته خدمات از گذشته خدمات خدمات خدمات خدمات خدمات خدمات خدمات خدمات خدمات حضورتان<br>مدير از<br>مؤسسه فرهنگی هنری

مدير انتشارات<br>مؤسسه فرهنگے هنري ديباگران تهران مؤسسه فرهنگي هنري ديباگران تهران bookmarket@mft.info

**مقدمه مولف** 

یکی از مسائلی که همواره ذهن انسان را متوجه خود کرده، یافتن راه حلی مناسب براي حل مسائل مختلف و انجام کارهاي مورد نظر بوده است. الگوریتم بر اساس ارائه یک راه حل به وسیله زبان محاوره اي انسان بنا شده است، در مسائل پیچیده که الگوریتم هاي طولانی را درپی دارد برنامه نویسان را دچار سردرگمی و اشتباه میکند. بنابراین روش دیگري به نام فلوچارت در کنار الگوریتم مورد استفاده قرار می گیرد تا با استفاده از اتصال ها و اشکال مختلف هندسی، درك مسیر اجرا و نوع دستورالعمل هایی که در الگوریتم به کار می رود، سادهتر شود. بکارگیري این مباحث تا حد زیادي می تواند در پرورش ایده و خلاقیت در افرادي که روش هاي برنامه نویسی را می آموزند، موثر واقع شود. براي نوشتن و اجرا نمودن برنامه هاي مختلف، محیط هاي برنامه نویسی گوناگونی ارائه شده اند. یکی از پیشرفته ترین، کاراترین و در عین حال ساده ترین نرم افزارهاي موجود، نرم افزار Matlab میباشد. این نرم افزار علاوه بر دارا بودن بسیاري از توابع و عملیات موجود در ریاضیات، این قابلیت را نیز دارد که مسائل مختلف مهندسی را بصورت یک برنامه ساده شبیه سازي و حل کند. از دیگر قابلیت هاي این نرم افزار، میتوان به قابلیت اتصال آن به نرم افزارهاي تخصصی در رشته هاي مختلف مهندسی اشاره نمود. Matlab این قابلیت را دارد که بتوان با نوشتن چند دستور ساده الگوریتم مورد نظر خود را به این نرم افزار اضافه کنید.

این کتاب حاصل چندین سال تدریس مستمر مولفان آن می باشد. در نگارش این کتاب سعی شده است مطالب از سطح مقدماتی تا پیشرفته مطرح شوند، و عمده مباحث این کتاب به صورت کاربردي مطرح شده اند، به گونهاي که تمامی دانشجویان در رشته هاي مختلف از آن بهره لازم را ببرند. در این کتاب سعی شده که دانشجویان با مفاهیم اساسی و پایه الگوریتم و فلوچارت آشنا شده و چگونگی یافتن راه حل مناسب براي حل مسائل مختلف را به همراه مثال و تمرین هاي متعدد فراگیرند. پیشنهاد میشود در طی مطالعه این کتاب، جهت درك بهتر موضوعات، بر انجام مثال هاي آن در محیط برنامه نویسی Matlab اقدام نمایند.

با توجه به این که این کتاب بر مبناي تحربیات نویسندگان آن نگارش شده است، ممکن است نواقصی در ان دیده شود. لذا از خوانندگان درخواست میگردد در صورت مشاهده هرگونه نقص، آن را به آدرس الکترونیکی <u>a.bolourforoush@gmail.com.</u> مطرح نمایند. در پایان از تمامی کسانی که در جمع آوري و نگارش این کتاب ما را یاري داده اند تشکر وقدردانی می شود و امیدواریم با نظرات و پیشنهادات خود، ما را براي ادامه راه یاري فرمایید.

**نجمه نشاط – علیرضا بلورفروش** 

**تقدیم به مادرم که وجودش برایم همه مهر بودووجودم برایش همه رنج و پدرم که عالمانه به من آموخت تا چگونه در عرصه زندگی ایستادگی را تجربه کنم و همسرم که امیدي است براي بودنم در زندگی نجمه نشاط تقدیم به پدر بزرگوار و مادر مهربانم و همسر عزیزم که نشانه لطف الهی در زندگی من است . علیرضا بلورفروش**